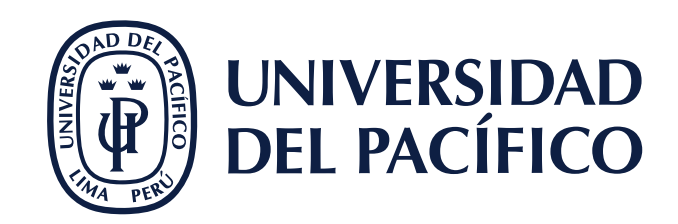

**1**

## #AsistenteTEC

## **CONEXIÓN A WIFI "Estudiantes\_UP"**

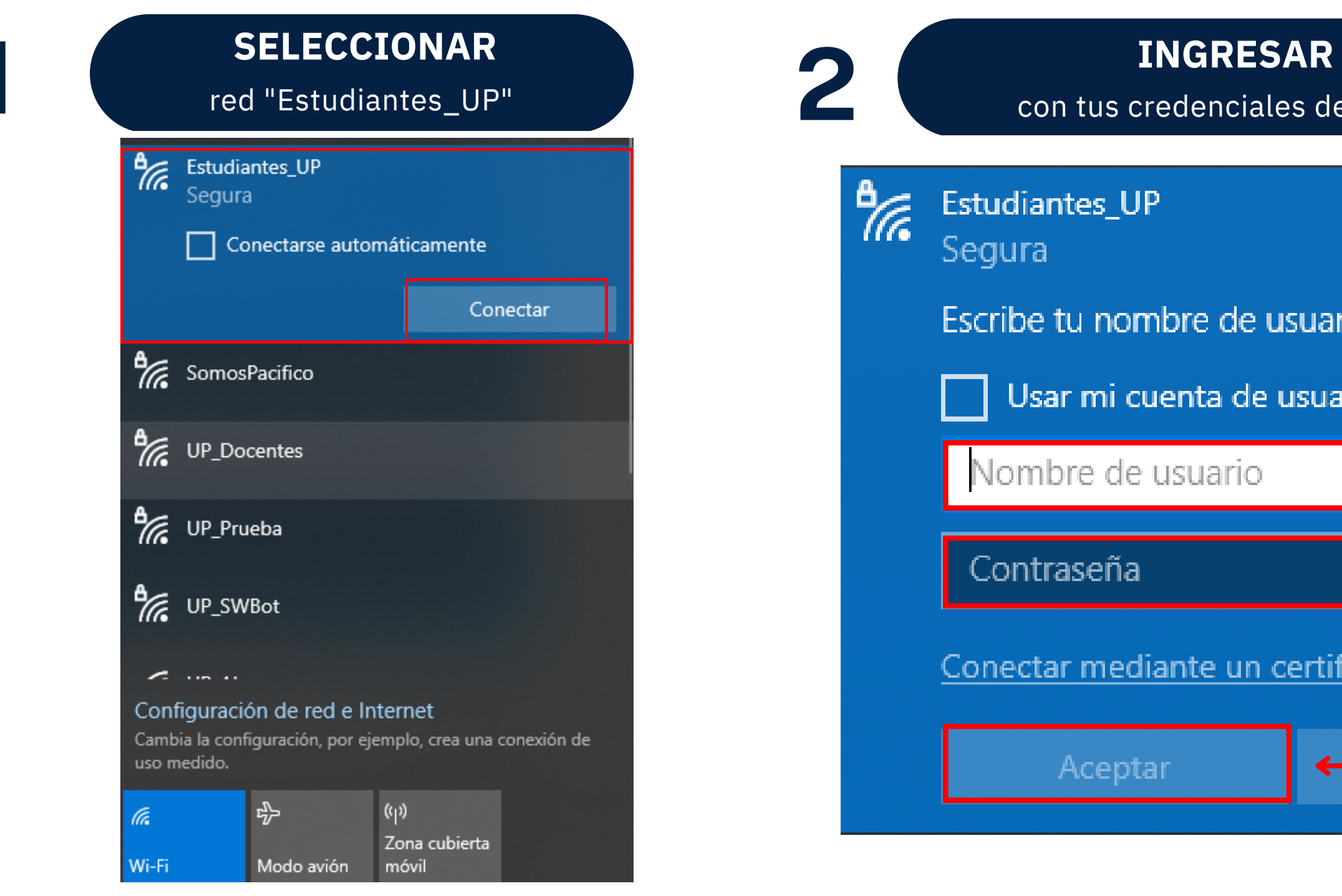

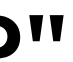

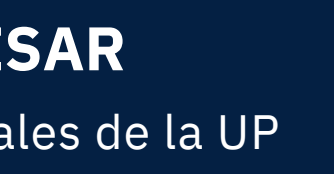

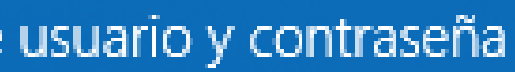

## usuario de Windows

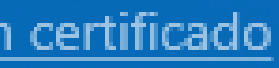

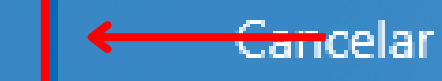